## <span id="page-0-0"></span>The l3pdfmanagement module Managing central PDF resources LATEX PDF management testphase bundle

The L<sup>AT</sup>EX Project<sup>\*</sup>

Version 0.95d, released 2021-05-14

## **1 l3pdfmanagement documentation**

When creating a pdf a number of objects, dictionaries and entries to central "core" dictionaries must be created.

The commands in this module offer interfaces to this core PDF dictionaries They unify a number of primitives like the pdftex registers and commands \pdfcatalog, \pdfpageattr, \pdfpagesattr, \pdfinfo, \pdfpageresources and similar commands of the other backends in a backend independant way.

The supported backends are pdflatex, lualatex,  $(x)$ dvipdfmx (latex, xelatex and starting in texlive 2021–lualatex) and dvips with ps2pdf (not completely yet). dvips with distiller could work too but is untested.

That the interfaces are backend independent doesn't mean that the results and even the compilation behavior is identical. The backends are too different to allow this. Some backends expand arguments e.g. in a \special while other don't. Some backends can insert a resource at the first compilation, while another uses the aux-file and a label and so needs at least two. Some backends create and manage resources automatically which must be managed manually by other backends.

The dictionaries and resources handled by this module are inserted only once in a PDF or only once per page. Examples are the Catalog dictionary, the Info dictionary, the page resources. For these dictionaries and resources management by the L<sup>A</sup>T<sub>EX</sub> kernel is necessary to avoid that packages overwrite settings from other packages which would lead to clashes and incompatibilities. It is therefore necessary that *all* packages which want to add content to these dictionaries and resources use the interface provided by this module.

As these dictionaries and resources are so central for the PDF format values to these dictionaries are always added globally. Through the interface values can be added (and in many cases also removed) by users and packages, but the actually writing of the dictionary entries and resources to the PDF is handled by the kernel code.

The interface uses as main name to address the resources *Paths* which follow the names and structure described in the PDF reference. This should make it easy to identify the names needed to insert a specific PDF resources with the new interfaces. All *Paths* have names starting with an uppercase letter.

<sup>∗</sup>E-mail: [latex-team@latex-project.org](mailto:latex-team@latex-project.org)

<span id="page-1-1"></span>The following tabular summarize the *Paths* and which pdftex primitive they replace:  $Inf<sub>0</sub>$ 

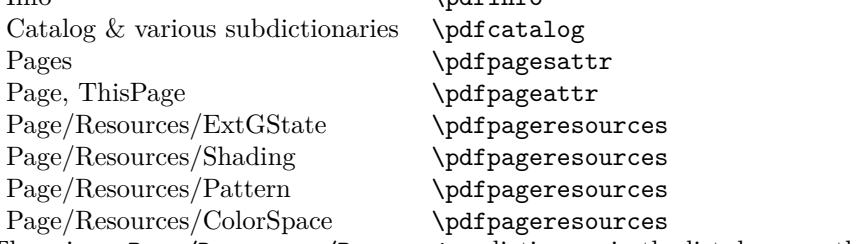

There is no Page/Resources/Properties dictionary in the list, because this dictionary is not filled directly, but managed through side effects when setting BDC-marks.

#### **1.1 User Commands**

To avoid problems with older documents the resource management of this module is not activated unconditionally. The values are pushed out to the dictionaries only if a boolean has been set to true. The state can be tested with a conditional.

\pdfmanagement\_if\_active\_p: *⋆* \pdfmanagement\_if\_active:TF *⋆* New: 2020-07-04

This conditional tests if the resource management code is active.

\pdfmanagement\_add:nnn \pdfmanagement\_add:nnn {⟨resource path⟩} {⟨name⟩} {⟨value⟩} \pdfmanagement\_add:(nnx|nxx)

New: 2020-04-06

This function puts  $\{\langle name \rangle\}$   $\{\langle value \rangle\}$  in the PDF resource described by the symbolic name  $\{\langle resource\ path\rangle\}.$  Technically it stores it globally in an internal property lists and writes it later into the right PDF dictionary<sup>[1](#page-1-0)</sup> Which values for  $\{\langle resource\ path\rangle\}$  exist is described in the following. {⟨*name*⟩} should be a PDF Name without the starting slash. Like with all keys used in PDF dictionaries (see the l3pdfdict module) the name is escaped with \str\_convert\_pdfname:n when stored. {⟨*value*⟩} should be a valid PDF value for this Name in the target dictionary.

The code works with all major engines but not necessarily in the same way. Most importantly

- The expansion behaviour of the backends can differ. Some backends expand a value always fully when writing to the PDF, with other backends command names could end as strings in the PDF. So one should neither rely on {⟨*name*⟩} {⟨*value*⟩} to be expanded nor not expanded by the backend commands.
- The number of compilations needed can differ between the engines and backends. Some engines have to use labels and the aux-file to setup the dictionaries and so need at least two compilations to put everything in place.

<span id="page-1-0"></span><sup>1</sup>Currently all resources are PDF dictionaries, so resource and dictionary mean the same.

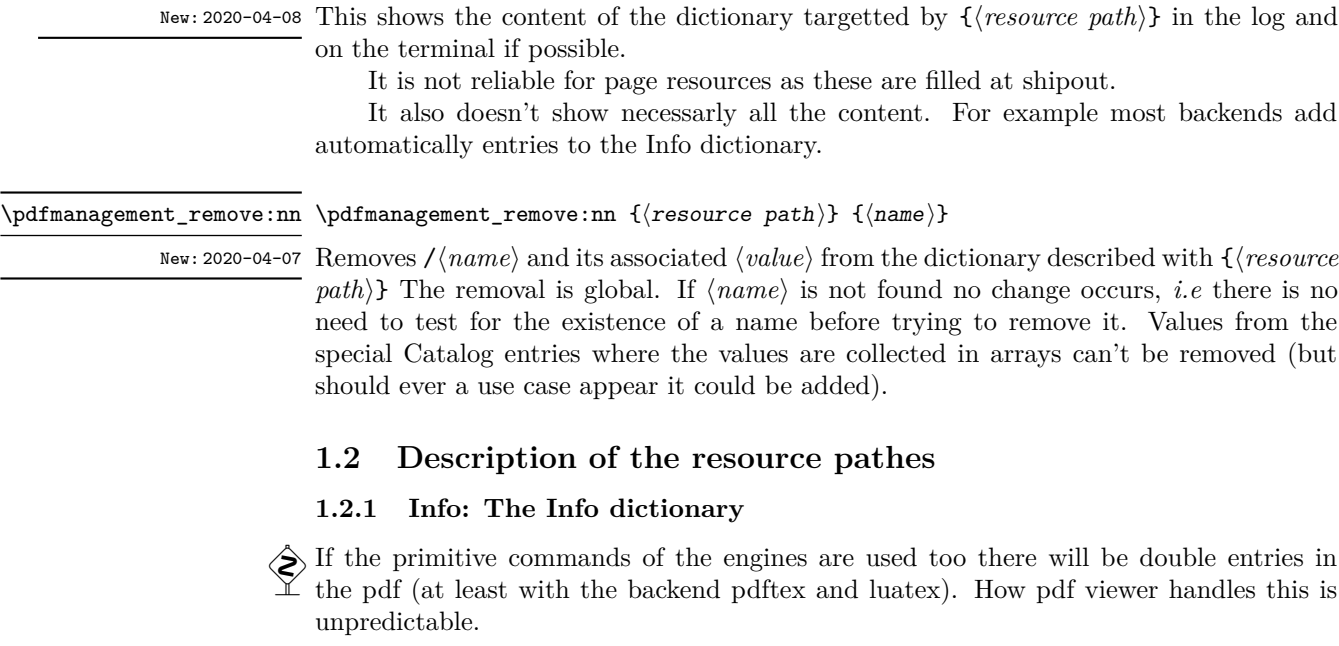

#### Info \pdfmanagement\_add:nnn {Info} { $\langle$ name}} { $\langle$ value}} pdfmanagement:

<span id="page-2-0"></span>\pdfmanagement\_show:n {⟨resource path⟩} \pdfmanagement\_show:n

Adds /⟨*name*⟩ and the ⟨*value*⟩ to the Info dictionary. ⟨*name*⟩ should be a PDF name without the leading slash, Like with all keys used in PDF dictionaries (see the l3pdfdict module) the name is escaped with \str\_convert\_pdfname:n when stored. ⟨*value*⟩ should be a valid pdf value. Any escaping or (re)encoding must be done explicitly. If a ⟨*name*⟩ is used twice, only the last ⟨*value*⟩ set will be used. The Info dictionary is written at the end of the compilation, so values can be set at any time. The Info dictionary expects utf16be in the strings, so a conversion like this is normally sensible:

```
\str_set_convert:Nnnn \l_tmpa_str { Grüße }{ default } {utf16/string}
\pdfmanagement_add:nnx {Info} {Title}{(\l_tmpa_str)}
```
The entries in Info dictionary are rather special as the engines/backends adds some core entries, and changing or removing these entries is not always possible. The special entries are

- **Producer** Added by all engines and backends. Removing the entry is only possible with luatex with \pdfvariable suppressoptionalinfo 128. Changing is possible with \pdfmanagement\_add:nnn with the exception of dvips/pstopdf where the entry is always something like GPL Ghostscript 9.53.3.
- **Creator** Added by all engines and backends. Removal only possible in luatex by adding 16 to the bitset. Changing is possible with the management command.
- **CreationDate** Added by all engines and backends. With the exception of dvips/ps2pdf SOURCE\_DATE\_EPOCH is honored. With pdftex it is possible to suppress it with \pdfinfoomitdate = 1, and in luatex by adding 32 to the bitset. Changing is possible with the management command and will overwrite an epoch setting.
- <span id="page-3-0"></span>**ModDate** Added by all engines and backends with the exception of xdvipdfmx. With the exception of dvips/ps2pdf SOURCE\_DATE\_EPOCH is honored. Suppressing it is possible in pdftex with  $\partial$  information = 1, and in luatex by adding 64 to the bitset. Changing is possible with the management command.
- **Trapped** Added by pdftex and luatex. Removal only possible in luatex by adding 256 to the bitset. Changing (and adding in the other backends) is possible with the management command.
- **PTEX.Fullbanner** Added by pdftex and luatex. Removal possible in pdftex with \pdfsuppressptexinfo-1, in luatex by adding 512 to the bitset. Changing is not possible.
- **Title** Added by dvips/ps2pdf and set to filename.dvi. Removal is probably not possible, but it can be overwritten with the management command.

#### **1.2.2 Pages: The "Pages" dictionary**

As the content of this dictionary is written at the end it will in pdftex and luatex overwrite values added with the primitive commands (e.g. \pdfpagesattr. Package authors should use the management commands instead.

By using this path with the pdfmanagement interface, values can be added to the /Pages object. This replaces for example \pdfpagesattr.

#### Pages \pdfmanagement\_add:nnn {Pages} { $\langle$ name}} { $\langle$ value}} pdfmanagement:

Adds /⟨*name*⟩ ⟨*value*⟩ to the /Pages dictionary. It is always stored globally. The content is written to the pdf at the end of the compilation, so values can be added, changed or removed until then. ⟨*name*⟩ should be a valid pdf name without the leading slash,  $\langle value \rangle$  should be a valid pdf value. Any escaping or (re)encoding must be done explicitly. Some backends expand the value but this should not be relied on. If a ⟨*name*⟩ is used twice, only the last ⟨*value*⟩ set will be used.

#### **1.2.3 "Page" and "ThisPage"**

pdfmanagement:

#### Page \pdfmanagement\_add:nnn {Page} { $\langle$ name}} { $\langle$ value}}

New: 2020-04-12 Values added with the path Page are added to the page dictionary of the current page and the following pages. The current page means the page on which the command is *executed*. ⟨*name*⟩ should be a valid pdf name without the leading slash. Typical names used here are e.g. Rotate and CropBox. ⟨*value*⟩ should be a valid pdf value. Any escaping or (re)encoding must be done explicitly. Some backends expand the value but this should not be relied on. To avoid problems with the asynchronous page breaking the command should be used after \newpage or in the header. It should not be used in a float, as it will then quite probably be executed on the wrong page. The value is assigned directly and is always stored globally. If a ⟨*name*⟩ is used twice, only the last ⟨*value*⟩ set will be used. Names set with \pdfmanagement\_add:nnn{ThisPage} will overwrite names set with \pdfmanagement add:nnn{Page} if there is a clash. Values can be removed again with \pdfmanagement\_remove:nn. This replaces \pdfpageattr.

#### ThisPage \pdfmanagement\_add:nnn {ThisPage} { $\langle$ name}} { $\langle$ value}} pdfmanagement:

<span id="page-4-1"></span>New: 2020-04-12 Adds /⟨*name*⟩ ⟨*value*⟩ at *shipout* to the page dictionary of the current page. Current page means here the *shipout* page. It is always stored globally. If {⟨*name*⟩} has already a value set in the Page dictionary it will be overwritten for this page. ⟨*name*⟩ should be a valid pdf name without the leading slash, ⟨*value*⟩ should be a valid pdf value. Any escaping or (re)encoding must be done explicitly. If a ⟨*name*⟩ is used twice, only the last ⟨*value*⟩ set will be used. With the engine pdflatex (at least) a second compilation is needed. Values added to ThisPage can not be removed. It is not possible to show the content of this dictionary with \pdfmanagement\_show:n.

#### **1.2.4 "Page/Resources": ExtGState, ColorSpace, Shading, Pattern**

```
pdfmanagement:  Page/Resources/ExtGState  \pdfmanagement_add:nnn {Page/Resources/\langleresource\rangle} {\langlename\rangle}
{\tt pdfmanagement:} Page/Resources/ColorSpace \{\langle value \rangle\}pdfmanagement: Page/Resources/Shading
pdfmanagement: Page/Resources/Pattern
```
Updated: 2020-04-10

Adds /⟨*name*⟩ ⟨*value*⟩ to the page resource ⟨*resource*⟩. ⟨*resource*⟩ can be ExtGState, ColorSpace, Pattern oder Shading. The values are always stored globally. The content is written to the pdf at the end of the compilation, so values can be added until then. ⟨*name*⟩ should be a valid pdf name without the leading slash, ⟨*value*⟩ should be a valid pdf value for the resource. Any escaping or (re)encoding must be done explicitly. If a ⟨*name*⟩ is used twice, only the last ⟨*value*⟩ set will be used.

With the dvips backend the command does nothing: these resources are managed by ghostscript or the distiller if e. g. transparency is used.

The resources are added to all pages starting with the first where something has been added to a resources. That means that for example all ExtGState resources are combined in one dictionary object and every page with a ExtGState resource refer to this object  $^2$  $^2$ .

The primitive commands (e.g. **\pdfpageresources**) to set the resources should not be used together with this code as the calls will overwrite each other and values will be lost. This means that currently there are clashes with the packages tikz, transparent and colorspace.

#### **1.2.5 "Catalog" & subdirectories**

The catalog is a central dictionary in a PDF with a number of subdictionaries. Entries to the top level of the catalog can be added with

\pdfmanagement\_add:nnn {Catalog}{⟨*Name*⟩}{⟨*Value*⟩}. Entries to subdictionaries by using in the first argument one of the pathes described later. The entries in the catalog have varying requirements regarding the PDF management. Some entries (like **/Lang**) are simple values where new values should overwrite existing values, other like for example /OutputIntents can contain a number of values and can be filled from more than one source. In some cases the values that needs to be added are not at the top-level but in some subsubdictionary or are actually part of an array. To handle the pdf management uses a variety of internal, special handlers.

<span id="page-4-0"></span><sup>2</sup>This is similar to how pgf handles this resources

 $\diamondsuit$  In some cases entries are added implicitly. For example entries to the name tree of the /EmbeddedFiles key in the /Names directory are added with the commands of the l3pdffile module. This clashes with e.g. the embedfile package which should not be used!

**Entries at the top level of the catalog** The Names in the following tabular are entries that are added to the top level of the catalog.

If ⟨*Name*⟩ gets assigned a value more than once the last one wins. There is no check that the values have the correct type and format. It is up to the user to ensure that the value does what is intended.

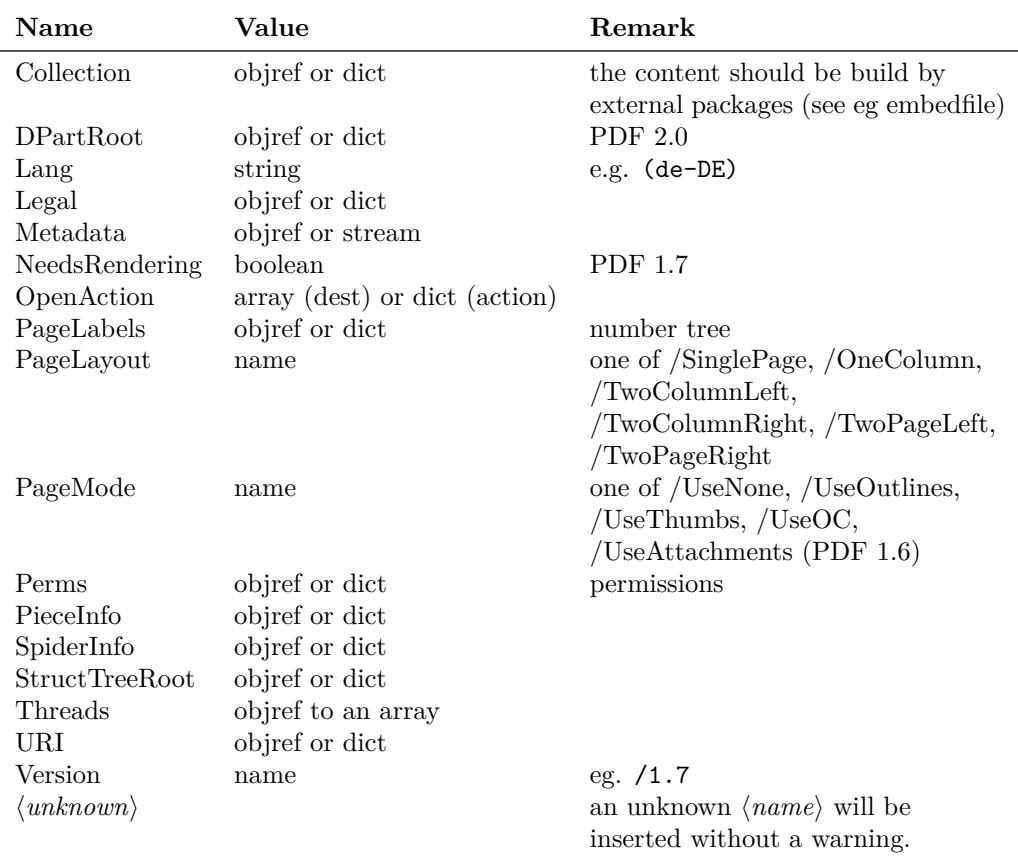

The required PDF version is only mentioned if it is larger than 1.5. Example: \pdfmanagement\_add:nnn {Catalog}{PageMode}{/UseNone}

**Simple entries in subdictionaries of the catalog** The following resource pathes have been predeclared and allow to add values to the respective subdictionaries of the catalog. The names of the dictionaries follow the naming and location of the dictionaries in the PDF reference. If ⟨*Name*⟩ gets assigned two values the last one wins.

Example: \pdfmanagement\_add:nnn {Catalog/MarkInfo}{Marked}{true}

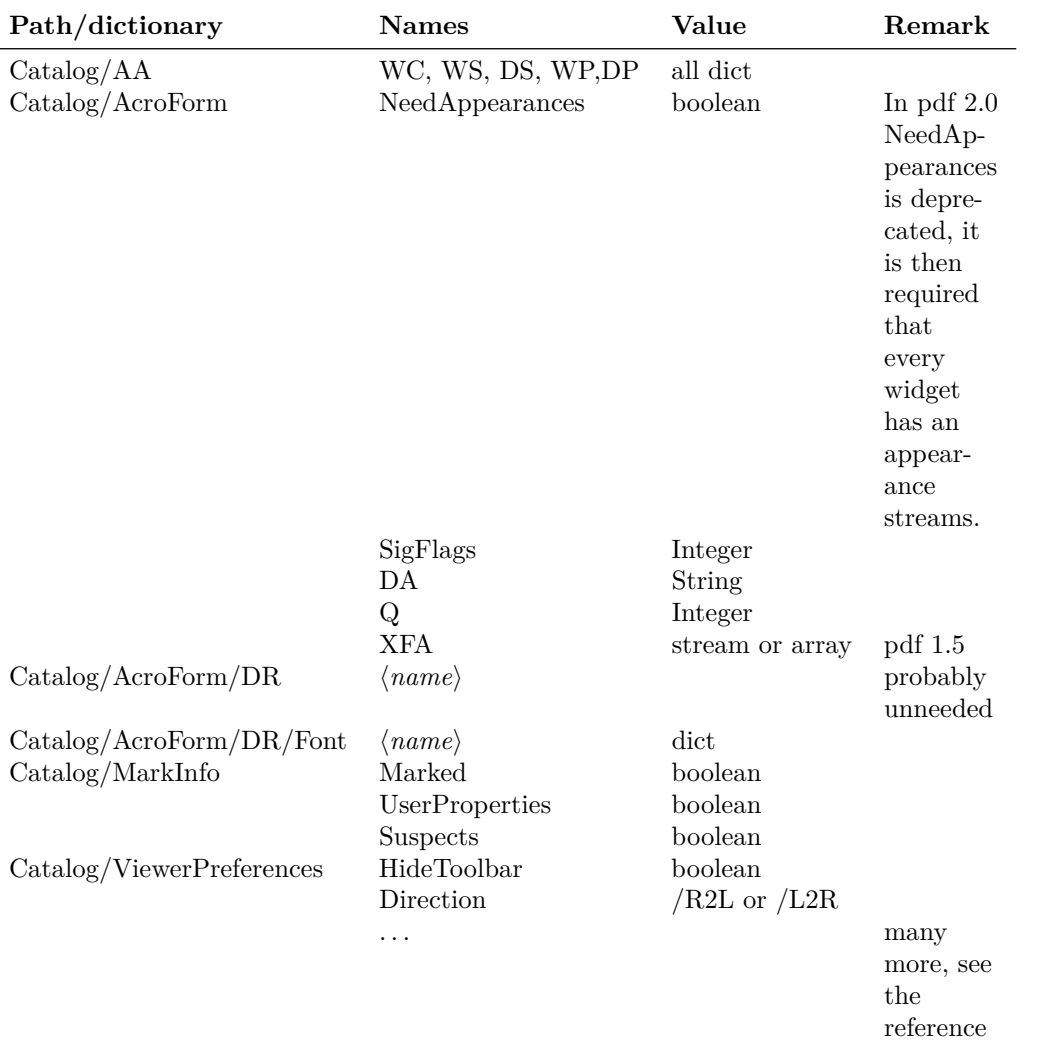

**Catalog entries with multiple values in arrays** The following entries are special: Their values are arrays and it must be possible to append to such arrays. This means that a new call to set this value doesn't replace the value but appends it. The value is an object reference. It is sensible to declare the object first. E.g.

```
\pdf_object_new:nn {module/intent}{dict}
\pdf object write:nn {module/intent}{...}
\pdfmanagement_add:nnx {Catalog} {OutputIntents}{\pdf_object_ref:n {module/intent}}
```

```
or
```

```
\pdf_object_unnamed_write:nn {dict} { ... }
\pdfmanagement_add:nnx {Catalog} {OutputIntents}{\pdf_object_ref_last:}
```
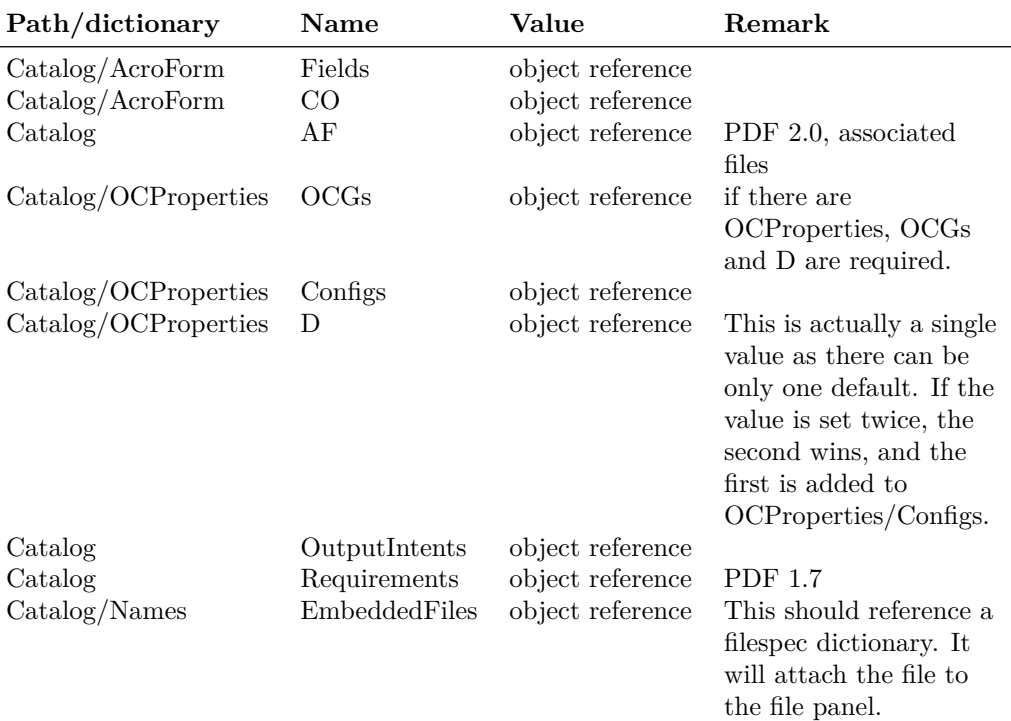

## **2 l3pdfmanagement implementation**

```
1 \langle @@=pdfmanagement\rangle2 ⟨*header⟩
3 %
4 \ProvidesExplPackage{l3pdfmanagement}{2021-05-14}{0.95d}
5 {Management of core PDF dictionaries (LaTeX PDF management testphase bundle)}
6 ⟨/header⟩
```
#### **2.1 Messages**

```
7 ⟨*package⟩
8 \msg_new:nnn { pdfmanagement } { unknown-dict }
9 { The~PDF~management~resource~'#1'~is~unknown. }
10
_{11} \msg_new:nnn \, { pdfmanagement } { empty-value }
12 { The~value~for~#1~is~empty~and~will~be~ignored }
13
14 \msg_new:nnn { pdfmanagement } { no-removal }
15 { It~is~not~possible~to~remove~values~from~'#1'.}
16
17 \msg_new:nnn { pdfmanagement } { no-show }
18 { It~is~not~possible~to~show~the~content~of~'#1'.}
19
20 \msg_new:nnn { pdfmanagement } { show-dict }
21 \{22 The~PDF~resource~'#1'~
23 \tl_if_empty:nTF {#2}
24 { is ~ empty \\>~ . }
```

```
25 { contains~the~pairs~(without~outer~braces): #2 . }
26 }
27 \msg_new:nnn { pdfmanagement } { dict-already-defined }
28 {
29 The~path~'#1'~is~already~defined.
30 }
31 \msg_new:nnn { pdfmanagement } { inactive }
32 \frac{1}{2}33 The~PDF~resources~management~is~not~active\\
34 command~'#1'~ignored.
35 }
```
\g pdfmanagement active bool This boolean will control the activation of the management code. It is used in the hooks, and in some backend files. \DeclareDocumentMetadata should set it to true

```
36 \bool_new:N \g__pdfmanagement_active_bool
```
(*End definition for* \g\_\_pdfmanagement\_active\_bool*.*) A user predicate to test if the management code is active

```
37 \prg_new_conditional:Npnn \__pdfmanagement_if_active: { p , T , F , TF }
38 {
39 \bool_if:NTF \g__pdfmanagement_active_bool
40 { \prg_return_true: }
41 { \prg_return_false: }
42 }
43 \prg_set_eq_conditional:NNn
44 \pdfmanagement_if_active: \__pdfmanagement_if_active: { p , T , F , TF }
45
```
<span id="page-8-21"></span><span id="page-8-14"></span>We use a hook, to collect value added before the backend is ready.

```
46 \hook new:n {pdfmanagement/add}
47 \cs_new_protected:Npn \pdfmanagement_add:nnn #1 #2 #3
48 {
49 \__pdfmanagement_if_active:TF
\overline{50} \overline{50}51 \pdfdict_if_exist:nTF { g_pdf_Core/#1 }
52 \left\{ \begin{array}{c} \end{array} \right\}53 \hook_gput_code:nnn
54 {pdfmanagement/add}
55 {pdfmanagement}
\overline{\mathbf{56}} \overline{\mathbf{56}}57 \qquad \qquad \searrow _pdfmanagement_handler_gput:nnn { #1 }{ #2 }{ #3 }
58 }
59 }
\begin{array}{ccc} 60 & & \end{array}\mathfrak{g}_{\mathtt{mdfmanagement}}{unknown-dict}{#1}
62 }
63 }
64 \{65 \msg_warning:nnx {pdfmanagement}{inactive}
66 {\tl_to_str:n {\pdfmanagement_add:nnn}}
67 }
68 }
69
70 \cs_generate_variant:Nn \pdfmanagement_add:nnn {nnx,nxx}
```
#### <span id="page-9-3"></span>**2.2 Hooks – shipout and end of run code**

Code is executed in three places: At shipout of every page, at shipout of the last page, at the end of the document (after the last clearpage). Due to backend differences the code in the three places (and the exact timing) can be different: pdflatex/lualatex can execute code after the last \clearpage which the dvi-based drivers have to add on a shipout page.

 $\lim_{\omega\downarrow 0}$  kernel pdfmanagement end run code tl $\Box$  This variables contain the code run in the three places.

```
71 \tl_new:N \g__kernel_pdfmanagement_thispage_shipout_code_tl
72 \tl_new:N \g__kernel_pdfmanagement_lastpage_shipout_code_tl
73 \tl_new:N \g__kernel_pdfmanagement_end_run_code_tl
(End definition for \g__kernel_pdfmanagement_thispage_shipout_code_tl \g__kernel_pdfmanagement_-
lastpage_shipout_code_tl \g_kernel_pdfmanagement_end_run_code_tl.)
74 \tl_gset:Nn \g__kernel_pdfmanagement_thispage_shipout_code_tl
75 {
76 \bool_if:NT \g__pdfmanagement_active_bool
 \overline{77} \overline{6}\verb|78| = \verb|P3| = \verb|P3| = \verb|P3| = \verb|P4| = \verb|P4| = \verb|P5| = \verb|P5| = \verb|P5| = \verb|P5| = \verb|P5| = \verb|P5| = \verb|P5| = \verb|P5| = \verb|P5| = \verb|P5| = \verb|P5| = \verb|P5| = \verb|P5| = \verb|P5| = \verb|P5| = \verb|P5| = \verb|P5| = \verb|P5| = \verb|P5| = \verb|P5| = \verb|P5| = \verb|P5| = \verb|P5| = \verb|P5| = \verb|P5| = \verb|79 \exp_args:NV \_pdf_backend_PageResources_gpush:n { \g_shipout_readonly_in t }80 }
81 }
82
83 \tl_gset:Nn \g__kernel_pdfmanagement_lastpage_shipout_code_tl
84 {
85 \bool_if:NT \g__pdfmanagement_active_bool
 86 {
87 \__pdf_backend_PageResources_obj_gpush: %ExtGState etc
 88 }
89 }
90
91 \tl_gset:Nn \g__kernel_pdfmanagement_end_run_code_tl
92 \frac{1}{2}93 \bool_if:NT \g__pdfmanagement_active_bool
94 {
95 \__pdfmanagement_Pages_gpush: %pagesattr
96 \__pdfmanagement_Info_gpush: %pdfinfo
97 \__pdfmanagement_Catalog_gpush:
 98 }
99 }
```
#### <span id="page-9-16"></span><span id="page-9-15"></span><span id="page-9-14"></span><span id="page-9-13"></span><span id="page-9-7"></span><span id="page-9-2"></span><span id="page-9-1"></span>**2.3 Naming convention**

Currently the following names are used: All have internally additionally a Core before the slash, to hide the real name a bit.

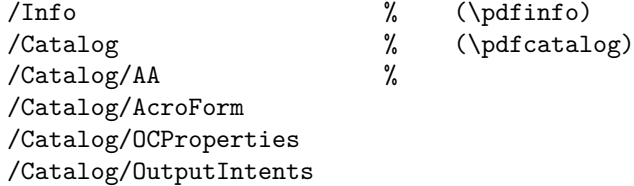

<span id="page-10-9"></span>/Catalog/AcroForm/DR /Catalog/AcroForm/DR/Font /Catalog/MarkInfo /Catalog/ViewerPreferences /Pages % (\pagesattr) /Page % (\pageattr) /ThisPage % (\pageattr) /backend\_PageN/Resources/Properties % this is only internal. /Page/Resources/ExtGState /Page/Resources/ColorSpace /Page/Resources/Pattern /Page/Resources/Shading /Page/Resources/Properties /Xform/Resources/Properties

\\_\_pdfmanagement\_handler\_gput:nnn \\_\_pdfmanagement\_get:nnN \\_\_pdfmanagement\_gremove:nn \\_\_pdfmanagement\_show:n

100

<span id="page-10-8"></span>\\_\_pdfmanagement\_handler\_gput:nnn is the main command to fill the dictionaries. In simple cases it directly fill the property list, but if a handler exists this is called. It is important to use it only in places where this make sense.

```
101 %global
102 \cs_new_protected:Npn \__pdfmanagement_handler_gput:nnn #1 #2 #3 %#1 dict, #2 name, #3 value
103 \frac{f}{f}104 \tl_if_empty:nTF { #3 }
105 {
106 \msg_none:nnn { pdfmanagement }{ empty-value }{ /#1/#2 }
107 }
108 {
109 \pdfdict_if_exist:nTF { g__pdf_Core/#1 }
110 \left\{ \begin{array}{c} \end{array} \right\}111 \cs_if_exist:cTF
112 { __pdfmanagement_handler/#1/?_gput:nn } %general, name independant handler
113 \{ \lvert \text{true:} \in \{- \lvert \text{number/#1/?\_gput:} \in \{ #2 \} \} \}114 \left\{ \begin{array}{c} \end{array} \right\}115 \csc\left(\csc\frac{1}{2}\right)116 { \qquad \qquad \q117 \{ \use:c \ {\_\}pdfmanagement\_handler/#1/#2_gput:n} { #3} \} % special handler118 \qquad \qquad119 \exp_args:Nnx
120 \prop_gput:cnn
121 \{\ \setminus \_\text{kernel\_pdfdict\_name:n} \ \{ \ g\_\text{pdf\_Core/#1}} \ \}122 \{ \strut \text{current\_pdfname:n} \ \#2 \} \}123 \{ #3 }
124 }125 }
126 }
127 \left\{ \begin{array}{ccc} \end{array} \right.128 \msg_error:nnn { pdfmanagement } { unknown-dict } { #1 }
129 }
130 }
131 }
132
133
```

```
134 \cs_generate_variant:Nn \__pdfmanagement_handler_gput:nnn {nxx}
135
136 \cs_new_protected:Npn \_pdfmanagement_get:nnN #1 #2 #3 %path,key,macro
137 {
138 \exp_args:Nnx
139 \prop_get:cnN
140 \{ \ \ \}_{\text{\_}kernel\_pdfdict\_name:n} \ \{ \ g\_{pdf\_Core/#1} \ \} \ \}141 { \str_convert_pdfname:n {#2} } #3
142 }
143
144
145 \text{ } \csc 147 \text{ } \csc 29 \text{ } \text{ } \text{ } \text{ } \text{ } \text{ } \text{ } \text{ } \text{ } \text{ } \text{ } \text{ } \text{ } \text{ } \text{ } \text{ } \text{ } \text{ } \text{ } \text{ } \text{ } \text{ } \text{ } \text{ } \text{ } \text{ } \text{ }146 {
147 \pdfdict_if_exist:nTF { g_pdf_Core/#1 }
148 \left\{ \begin{array}{c} 148 & 112 \\ 1 & 124 \\ 1 & 124 \\ 1 & 124 \\ 1 \end{array} \right\}149 \cs_if_exist:cTF
150 { __pdfmanagement_handler/#1/?_gremove:n } %general, name independant handler
151 { \use:c {__pdfmanagement_handler/#1/?_gremove:n} {#2} }
152 \left\{ \begin{array}{c} \end{array} \right.153 \cs_if_exist:cTF
154 { __pdfmanagement_handler/#1/#2_gremove: }
155 { \use:c {__pdfmanagement_handler/#1/#2_gremove:} } %special handler
156 \left\{ \begin{array}{c} \end{array} \right.157 \exp_args:Nnx
158 \prop_gremove: cn
159 \{\ \setminus \_\_ \text{kernel\_pdfdict\_name:n} \ \{ \ g\_\_pdf\_Core/\#1} \ \}160 \{ \strut \text{current\_pdfname:n} \}\overline{\phantom{a}} 161 \overline{\phantom{a}}162 }
163 }
164 {
165 \msg_error:nnn { pdfmanagement } { unknown-dict } { #1 }
166 }
167 }
168
169 \cs_new_protected:Npn \__pdfmanagement_gremove:nn #1 #2 %path, key
170 \, \text{f}171 \pdfdict_if_exist:nTF { g__pdf_Core/#1 }
172 \left\{ \begin{array}{c} 172 & \frac{1}{2} \\ 172 & \frac{1}{2} \end{array} \right\}173 \exp_args:Nnx
174 \prop_gremove: cn
175 \{\ \setminus \_\_kernel_pdfdict_name:n \{ g\_\_pdf\_\Core{\#1 } \ \}176 \{ \strut \text{current\_pdfname:n{#2}} \}177 }
178 {
179 \msg_error:nnn { pdfmanagement } { unknown-dict } { #1 }
180 }
181 }
182
183
184 \cs_new_protected:Npn \__pdfmanagement_show:Nn #1#2
185 {
186 \cs_if_exist:cTF
187 { __pdfmanagement_handler/#2/?_show: } %general, name independant handler
```

```
188 { \use:c {__pdfmanagement_handler/#2/?_show:} }
189 {
190 \ppif_exist:cTF { \__kernel_pdfdict_name:n { g__pdf_Core/#2 } }
191 \left\{ \begin{array}{c} \end{array} \right\}192 #1
193 { pdfmanagement } { show-dict }
194 \{ \tilde{\tilde{t}}_1, \tilde{t}_2, \tilde{t}_3, \tilde{t}_4, \tilde{t}_5, \tilde{t}_6, \tilde{t}_7, \tilde{t}_8, \tilde{t}_9, \tilde{t}_1, \tilde{t}_2, \tilde{t}_3, \tilde{t}_1, \tilde{t}_2, \tilde{t}_3, \tilde{t}_1, \tilde{t}_2, \tilde{t}_3, \tilde{t}_4, \tilde{t}_1, \tilde{t}_2, \tilde{t}_3, \tilde{t}_1, \tilde{t}_2, \tilde{t}_3, \tilde{t}_1, \tilde195 \left\{196 \prop_map_function:cN
\verb|{\\ \verb|+| = \verb||+| + \verb||+| + \verb||+| + \verb||+| + \verb||+| + \verb||+| + \verb||+| + \verb||+| + \verb||+| + \verb||+| + \verb||+| + \verb||+| + \verb||+| + \verb||+| + \verb||+| + \verb||+| + \verb||+| + \verb||+| + \verb||+| + \verb||+| + \verb||+| + \verb||+| + \verb||+| + \verb||+| + \verb||+| + \verb||+| + \verb||+| + \verb||+| + \verb||+| + \verb||+|198 \msg_show_item:nn
199 }
200 { } { }
201 }
202 \qquad \qquad \text{ }203 #1 \{ pdfmanagement \} \{ unknown-dict \} \{#2\} \{ \} \{ \}204 }
205 }
206 }
207
208 \cs_new_protected:Npn \__pdfmanagement_show:n #1 %path
209 \epsilon210 \prop_show:c { \__kernel_pdfdict_name:n { g__pdf_Core/#1 } }
211 }
(End definition for \__pdfmanagement_handler_gput:nnn and others.)
212 \cs_new_protected:Npn \pdfmanagement_show:n #1
213 {
214 \_pdfmanagement_show:Nn \msg_show:nnxxxx {#1}
215 }
216 \cs_new_protected:Npn \pdfmanagement_remove:nn #1 #2
217 {
218 \pdfdict_if_exist:nTF { g__pdf_Core/#1 }
219 \sim220 \qquad \qquad \setminus \_ \text{pdfmanagement\_handler\_gremove:nn \{ #1 } {#2 } \}221222\verb|223| \maxgen{\rm{}}{unknown-dict}_{\verb|#1}|224 }
225 }
226 \cs_new_protected:Npn \pdfmanagement_get:nnN #1 #2 #3
227 {
228 \pdfdict_if_exist:nTF { g__pdf_Core/#1 }
229 \uparrow$\verb|\_pdfmanagement_get:nnN { #1 } { #2 } #3231 }
232 {
233 \msg_error:nnn{pdfmanagement}{unknown-dict}{#1}
234 }
235 }
```
#### <span id="page-13-7"></span>**2.4 The Info dictionary**

<span id="page-13-11"></span>Initialization of the dictionary: <sup>236</sup> \pdfdict\_new:n { g\_\_pdf\_Core/Info}

\\_\_pdfmanagement\_Info\_gpush: \\_\_pdfmanagement\_Info\_gpush: is the command that outputs the info dictionary (currently in the end-of-run hooks).

```
237 % push to the register command / issue the special
238 \cs_new_protected:Npn \__pdfmanagement_Info_gpush:
239 {
240 \prop_map_function:cN
_{241} { \__kernel_pdfdict_name:n { g__pdf_Core/Info} }
242 \qquad \qquad \qquad \big\backslash \_pdf\_backend\_info\_gput:nn\text{prop\_gclear:c } {\texttt{`c\_kernel\_pdfdict\_name:n }{ g\_pdf\_Core/Info } }244 }
```
<span id="page-13-8"></span><span id="page-13-6"></span>(*End definition for* \\_\_pdfmanagement\_Info\_gpush:*.*)

#### **2.5 The Pages dictionary code**

At first the initialisation

<span id="page-13-12"></span><sup>245</sup> \pdfdict\_new:n { g\_\_pdf\_Core/Pages}

\\_pdfmanagement\_Pages\_gpush: This is the command that outputs the Pages dictionary. It is used at the end of the

```
document in \g__pdf_backend_end_run_tl
246 % push to the register command / issue the special
247 \cs_new_protected:Npn \__pdfmanagement_Pages_gpush:
248 \sim 5
249 \qquad \texttt{\texttt{key\_args:Nx}} \verb| \_\pdf\_background\_Pages\_primitive:n}250 \sqrt{250}251 \pdfdict_use:n { g__pdf_Core/Pages}
252 }
253 }
254
```
<span id="page-13-15"></span>(*End definition for* \\_\_pdfmanagement\_Pages\_gpush:*.*)

### **2.6 The Page and ThisPage dictionary**

At first the initialisation.

```
255 \pdfdict_new:n { g__pdf_Core/Page }
256 \pdfdict_new:n { g__pdf_Core/ThisPage }
257
258 %handler for pdfmanagement
259 \cs_new_protected:cpn { __pdfmanagement_handler/Page/?_gput:nn } #1 #2
260 \frac{1}{200}261 \__pdf_backend_Page_gput:nn { #1 }{ #2 }
262 }
263 % remove:
264 \cs_new_protected:cpn { __pdfmanagement_handler/Page/?_gremove:n } #1
265 {
266 \__pdf_backend_Page_gremove:n { #1 }
267 }
```

```
268
269 % handler for pdfmanagement
270 \cs_new_protected:cpn { __pdfmanagement_handler/ThisPage/?_gput:nn } #1 #2
271 \frac{1}{271}\verb|2720em{+372em}{+13} \qquad \verb|272em{+372em}{+23}273 \bool_if:NT \g__pdfmanagement_active_bool
274 \uparrow\sum_{275} \__pdf_backend_ThisPage_gput:nn { #1 }{ #2 }
276 }
277 }
278
279 \text{ \& Cs_new\_protected:cpn { __pdfmanagement_handler/ThisPage/?_gremove:n } #1
280 \bigcup281 \msg_warning:nnn { pdfmanagement } { no-removal }{ThisPage}
282 }
283
284 \cs_new_protected:cpn { __pdfmanagement_handler/ThisPage/?_show: }
285 {
286 \msg_warning:nnn { pdfmanagement } { no-show }{ThisPage}
287 }
200
```
#### <span id="page-14-12"></span><span id="page-14-11"></span><span id="page-14-5"></span>**2.6.1 "Page/Resources": ExtGState, ColorSpace, Shading, Pattern**

```
289 \clist_const:Nn \c__pdfmanagement_PageResources_clist
290 \frac{1}{200}291 ExtGState,
292 ColorSpace,
293 Pattern,
294 Shading,
295 }
296
297 \clist_map_inline:Nn \c__pdfmanagement_PageResources_clist
298 {
299 \pdfdict_new:n { g__pdf_Core/Page/Resources/#1}
300 }
301 %
302 % setter: #1 is the name of the resource
303 \cs_new_protected:cpn { __pdfmanagement_handler/Page/Resources/ExtGState/?_gput:nn } #1 #2
\overline{304} \overline{5}305 \__pdf_backend_PageResources_gput:nnn {ExtGState} { #1 }{ #2 }
306 }
307
308 \cs_new_protected:cpn { __pdfmanagement_handler/Page/Resources/ColorSpace/?_gput:nn } #1 #2
309 {
310 \__pdf_backend_PageResources_gput:nnn {ColorSpace} { #1 }{ #2 }
311 }
312
313 \cs_new_protected:cpn { __pdfmanagement_handler/Page/Resources/Shading/?_gput:nn } #1 #2
314 \frac{1}{2}315 \_pdf_backend_PageResources_gput:nnn {Shading} { #1 }{ #2 }
316 }
317
318 \cs_new_protected:cpn { __pdfmanagement_handler/Page/Resources/Pattern/?_gput:nn } #1 #2
```
<span id="page-15-3"></span> { \\_\_pdf\_backend\_PageResources\_gput:nnn {Pattern} { #1 }{ #2 } }

#### **2.6.2 "Catalog"**

\c\_\_pdfmanagement\_Catalog\_toplevel\_clist \c\_\_pdfmanagement\_Catalog\_sub\_clist The catalog has mixed entries: toplevel, subdictionaries, and entries which must build arrays.

<span id="page-15-7"></span><span id="page-15-6"></span><span id="page-15-4"></span><span id="page-15-0"></span>This variables hold the list of the various types of entries. With it the various \_gput commands are generated.

<span id="page-15-5"></span><span id="page-15-2"></span><span id="page-15-1"></span>\c\_\_pdfmanagement\_Catalog\_seq\_clist (*End definition for* \c\_\_pdfmanagement\_Catalog\_toplevel\_clist *,* \c\_\_pdfmanagement\_Catalog\_sub\_ clist *, and* \c\_\_pdfmanagement\_Catalog\_seq\_clist*.*) \\_pdfmanagement\_catalog\_XX\_gput:n Various commands to handle subentries and special cases. \pdfdict\_new:n { g\_\_pdf\_Core/Catalog} \clist\_const:Nn \c\_\_pdfmanagement\_Catalog\_toplevel\_clist { 326 Collection, DPartRoot, Lang, Legal, Metadata, 331 NeedsRendering, OCProperties/D, OpenAction, PageLabels, PageLayout, 336 PageMode, 337 Perms. PieceInfo, SpiderInfo, 340 StructTreeRoot, 341 Threads, URI, Version } \clist\_const:Nn \c\_\_pdfmanagement\_Catalog\_sub\_clist { AA, AcroForm, AcroForm/DR, AcroForm/DR/Font, MarkInfo, ViewerPreferences, OCProperties } \clist\_map\_inline:Nn \c\_\_pdfmanagement\_Catalog\_sub\_clist { \pdfdict\_new:n { g\_\_pdf\_Core/Catalog/#1} } 

```
363 \clist_const:Nn \c__pdfmanagement_Catalog_seq_clist
364 {
365 AF,
366 OCProperties/OCGs,
367 OCProperties/Configs,
368 OutputIntents,
369 Requirements,
370 AcroForm/Fields,
371 AcroForm/CO
372 }
373
374
375
376 \clist_map_inline:Nn \c__pdfmanagement_Catalog_seq_clist
377 {
378 \seq_new:c { g__pdfmanagement_/Catalog/#1_seq } % new name later
379 \cs_new_protected:cpn { __pdfmanagement_handler/Catalog/#1_gput:n } ##1
380 {
381 \text{Seq\_gput\_right:cn } { g\_pdfmanager\_/Catalog/#1\_seq } { ##1 }302383 }
384
385 \cs_new_protected:cpn { __pdfmanagement_handler/Catalog/OCProperties/D_gput:n } #1
386 {
387 \seq_gput_left:cn
388 { g__pdfmanagement_/Catalog/OCProperties/Configs_seq }
389 { #1 }
390 }
```

```
(End definition for \__pdfmanagement_catalog_XX_gput:n.)
```
#### **Building the catalog: Push order**

```
\__pdfmanagement_Catalog_gpush:
```

```
391 \cs_new_protected:Npn \__pdfmanagement_Catalog_gpush:
392 \frac{1}{2}393 \use:c { __pdfmanagement_/Catalog/AA_gpush: }
394 \use:c { __pdfmanagement_/Catalog/AcroForm_gpush: }
395 \use:c { __pdfmanagement_/Catalog/AF_gpush: }
396 \use:c { __pdfmanagement_/Catalog/MarkInfo_gpush: }
397 \pdfmeta_standard_verify:nT {Catalog_no_OCProperties}
398 {
399 \use:c { __pdfmanagement_/Catalog/OCProperties_gpush: }
400 }
401 \use:c { __pdfmanagement_/Catalog/OutputIntents_gpush: }
402 \use:c { __pdfmanagement_/Catalog/Requirements_gpush: }
403 \use:c { __pdfmanagement_/Catalog/ViewerPreferences_gpush: }
404 % output the single values:
405 \prop_map_function:cN
406 { \__kernel_pdfdict_name:n { g__pdf_Core/Catalog} }
407 \__pdf_backend_catalog_gput:nn
408 % output names tree:
_{409} $\backslashuse:c { __pdfmanagement_/Catalog/Names/EmbeddedFiles_gpush: }
```
 } (*End definition for* \\_\_pdfmanagement\_Catalog\_gpush:*.*)

#### <span id="page-17-18"></span>**Building catalog entries: AA**

\\_\_pdfmanagement\_/Catalog/AA\_gpush:

```
411 \cs_new_protected:cpn { __pdfmanagement_/Catalog/AA_gpush: }
412 {
413 \prop_if_empty:cF
414 { \ kernel_pdfdict_name:n { g_pdf_Core/Catalog/AA } }
415 {
416 \__pdf_backend_object_new:nn { __pdfmanagement/Catalog/AA } { dict }
417 \__pdf_backend_object_write:nx
<sup>418</sup> \{ _pdfmanagement/Catalog/AA }
419 { \pdfdict_use:n { g__pdf_Core/Catalog/AA } }
_{420} \verb|\exp_{args: Nnx}421 \__pdf_backend_catalog_gput:nn
422 {AA}423 \left\{ \begin{array}{c} 4 & 2 \end{array} \right\}424 \qquad \qquad \qquad \qquad pdf_backend_object_ref:n { __pdfmanagement/Catalog/AA }
425 }
426 }
427 }
```

```
(End definition for \__pdfmanagement_/Catalog/AA_gpush:.)
```
**Building catalog entries: AcroForm** This is the most complicated case. The entries is build from /Catalog/AcroForm/Fields (array), /Catalog/AcroForm/CO (array), /Catalog/AcroForm/DR/Font (dict), /Catalog/AcroForm/DR (dict), /Catalog/AcroForm

```
\__pdfmanagement_/Catalog/AcroForm_gpush:
```

```
428 \cs_new_protected:cpn { __pdfmanagement_/Catalog/AcroForm_gpush: }
429 \sim430 \seq_if_empty:cF { g__pdfmanagement_/Catalog/AcroForm/Fields_seq }
431 \uparrow\verb|{}_{432} \_pdf_backend_object_new:nn { _pdfmanagement/Catalog/AcroForm/Fields } { array }
433 \__pdf_backend_object_write:nx
434 { __pdfmanagement/Catalog/AcroForm/Fields }
435 { \seq_use:cn { g__pdfmanagement_/Catalog/AcroForm/Fields_seq } {~} }
436 \exp_args:Nnnx
437 \prop_gput:cnn %we have to use \prop here to avoid the handler ...
438 { \__kernel_pdfdict_name:n { g__pdf_Core/Catalog/AcroForm } }
439 { Fields }
440 { \__pdf_backend_object_ref:n { __pdfmanagement/Catalog/AcroForm/Fields } }
441 }
442 \seq_if_empty:cF { g__pdfmanagement_/Catalog/AcroForm/CO_seq }
443 \uparrow444 \__pdf_backend_object_new:nn { __pdfmanagement/Catalog/AcroForm/CO } { array }
445 \exp_args:Nnx
446 \__pdf_backend_object_write:nn
447 { __pdfmanagement/Catalog/AcroForm/CO }
448 { \seq_use:cn { g__pdfmanagement_/Catalog/AcroForm/CO_seq } {~} }
449 \exp_args:Nnnx
```

```
450 \prop_gput: cnn %we have to use \prop here to avoid the handler ...
451 { \__kernel_pdfdict_name:n { g__pdf_Core/Catalog/AcroForm } }
452 { CO }
453 { \_pdf_backend_object_ref:n { _pdfmanagement/Catalog/AcroForm/CO } }
454 }
455 \prop_if_empty:cF { \__kernel_pdfdict_name:n { g__pdf_Core/Catalog/AcroForm/DR/Font}}
456 \qquad \qquad \qquad \qquad \qquad \qquad \qquad \qquad \qquad \qquad \qquad \qquad \qquad \qquad \qquad \qquad \qquad \qquad \qquad \qquad \qquad \qquad \qquad \qquad \qquad \qquad \qquad \qquad \qquad \qquad \qquad \qquad \qquad \qquad \qquad \qquad \457 \__pdf_backend_object_new:nn { __pdfmanagement/Catalog/AcroForm/DR/Font } {dict}
458 \exp_args:Nnx
459 \__pdf_backend_object_write:nn
460 { __pdfmanagement/Catalog/AcroForm/DR/Font }
461 { \pdfdict_use:n { g__pdf_Core/Catalog/AcroForm/DR/Font } }
462 \exp_args:Nnnx
463 \prop_gput:cnn %we have to use \prop here to avoid the handler ...
464 \{ \ \_\_kernel\_pdfdict\_name:n \ \{ \ g\_pdf\_Core/Catalog/AcroForm/DR \ } \ \}465 { Font }
466 { \__pdf_backend_object_ref:n { __pdfmanagement/Catalog/AcroForm/DR/Font } }
467 }
468 \prop_if_empty:cF { \__kernel_pdfdict_name:n { g__pdf_Core/Catalog/AcroForm/DR}}
469 {
470 \__pdf_backend_object_new:nn { __pdfmanagement/Catalog/AcroForm/DR } {dict}
471 \text{e}x\text{p}\text{-}\text{args}:N\text{n}x472 \__pdf_backend_object_write:nn
473 { __pdfmanagement/Catalog/AcroForm/DR }
474 { \pdfdict_use:n { g__pdf_Core/Catalog/AcroForm/DR } }
475 \exp args:Nnnx
476 \prop_gput:cnn %we have to use \prop here to avoid the handler ...
477 \{ \ \_\_\relax{\text{general\_pdfdict\_name}:} n \ \{ \ g\_\_pdf\_Core/Catalog/AcroForm } \ \}478 { DR }
479 \{ \ \_pdf\_backend\_object\_ref:n \ \} _ppdfmanagement/Catalog/AcroForm/DR \ \}480 }
481 \prop_if_empty:cF { \__kernel_pdfdict_name:n { g__pdf_Core/Catalog/AcroForm} }
482 {
483 \_pdf_backend_object_new:nn { _pdfmanagement/Catalog/AcroForm } {dict}
484 \exp_args:Nnx
485 \__pdf_backend_object_write:nn
486 { __pdfmanagement/Catalog/AcroForm }
487 { \pdfdict_use:n { g__pdf_Core/Catalog/AcroForm } }
488 \exp_args:Nnnx
             \__pdfmanagement_handler_gput:nnn
               { Catalog }
491 401 401492 \{\ \}_{\_p\} \493 }
494 }
495
```
<span id="page-18-30"></span><span id="page-18-27"></span><span id="page-18-25"></span><span id="page-18-24"></span><span id="page-18-22"></span><span id="page-18-19"></span><span id="page-18-18"></span><span id="page-18-15"></span><span id="page-18-12"></span><span id="page-18-11"></span><span id="page-18-6"></span><span id="page-18-3"></span><span id="page-18-2"></span>(*End definition for* \\_\_pdfmanagement\_/Catalog/AcroForm\_gpush:*.*)

**Building catalog entries: AF** AF is an array.

\\_\_pdfmanagement\_/Catalog/AF\_gpush:

```
496 \cs_new_protected:cpn { __pdfmanagement_/Catalog/AF_gpush: }
497 {
```

```
498 \seq_if_empty:cF
499 { g__pdfmanagement_/Catalog/AF_seq }
500 {
501 \__pdf_backend_object_new:nn { __pdfmanagement/Catalog/AF } { array }
502 \exp_args:Nnx
503 \__pdf_backend_object_write:nn
504 { __pdfmanagement/Catalog/AF }
505 { \seq_use:cn { g__pdfmanagement_/Catalog/AF_seq } {~} }
506 \exp_args:Nnx
507 \__pdf_backend_catalog_gput:nn
508 {AF}
509 \qquad \qquad \qquad \qquad \qquad \qquad \qquad \qquad \qquad \qquad \qquad \qquad \qquad \qquad \qquad \qquad \qquad \qquad \qquad \qquad \qquad \qquad \qquad \qquad \qquad \qquad \qquad \qquad \qquad \qquad \qquad \qquad \qquad \qquad \qquad \qquad \qquad510 \__pdf_backend_object_ref:n {__pdfmanagement/Catalog/AF}
511 }
512 }
513 }
```
<span id="page-19-10"></span><span id="page-19-6"></span>(*End definition for* \\_\_pdfmanagement\_/Catalog/AF\_gpush:*.*)

#### <span id="page-19-15"></span>**Building catalog entries: MarkInfo**

\\_\_pdfmanagement\_/Catalog/MarkInfo\_gpush:

```
514 \cs_new_protected:cpn { __pdfmanagement_/Catalog/MarkInfo_gpush: }
515 {
516 \prop_if_empty:cF
517 { \__kernel_pdfdict_name:n { g__pdf_Core/Catalog/MarkInfo } }
518 \frac{1}{2}519 \_pdf_backend_object_new:nn { __pdfmanagement/Catalog/MarkInfo } { dict }
520 \exp_args:Nnx
521 \__pdf_backend_object_write:nn
522 { __pdfmanagement/Catalog/MarkInfo }
523 { \pdfdict_use:n { g__pdf_Core/Catalog/MarkInfo } }
524 \text{e}xp_{args}:Nnx525 \__pdf_backend_catalog_gput:nn
526 {MarkInfo}
527 \left\{ \begin{array}{c} \end{array} \right.528 \__pdf_backend_object_ref:n {__pdfmanagement/Catalog/MarkInfo}
529 \}530 }
531 }
```
<span id="page-19-11"></span><span id="page-19-7"></span><span id="page-19-4"></span>(*End definition for* \\_\_pdfmanagement\_/Catalog/MarkInfo\_gpush:*.*)

**Building catalog entries: OCProperties** This is a dictionary with three entries:

**/OCGs** (required) An array of indirect references, access needed for more than one package.

**/D** (required) a dict (given as an object name) to the default configuration

**/Configs** (optional) an array of indirect references to more configurations.

The /D entry is also a config, it is the first of the seq. The overall structure is nested: a dict with arrays.

\\_\_pdfmanagement\_/Catalog/OCProperties\_gpush:

```
532 % Catalog/OCProperties: OCGs + D is required
533 \cs_new_protected:cpn { __pdfmanagement_/Catalog/OCProperties_gpush: }
534 {
535 \int_compare:nNnT
536 {
537 ( \seq_count:c { g_pdfmanagement_/Catalog/OCProperties/OCGs_seq } )*
538 ( \seq_count:c { g__pdfmanagement_/Catalog/OCProperties/Configs_seq } )
539 }
540 >
541 { 0 }
542 {
543 \__pdf_backend_object_new:nn { __pdfmanagement/Catalog/OCProperties } { dict }
544 \seq_gpop_left:cN { g__pdfmanagement_/Catalog/OCProperties/Configs_seq} \l_tmpa_tl
545 \exp_args:Nnx
546 \__pdf_backend_object_write:nn {__pdfmanagement/Catalog/OCProperties}
547 \left\{ \begin{array}{c} \end{array} \right.548 /OCGs~[ \seq_use:cn { g__pdfmanagement_/Catalog/OCProperties/OCGs_seq } {~} ]
J_{D^{\sim}}\ /D\sim \l_tmpa_tl~
550 \seq_if_empty:cF { g__pdfmanagement_/Catalog/OCProperties/Configs_seq }
551 \left\{552 /Configs~
553 [ \seq_use: cn \{ g_{pdfmanagement_{\text{alog/OCP}roperties/Configs\_seq} \{~\} ]554 }
555 }
556 \text{key\_args:} Nnx
557 \__pdf_backend_catalog_gput:nn
558 { OCProperties }
559 { \__pdf_backend_object_ref:n {__pdfmanagement/Catalog/OCProperties} }
560 }
561 }
```
<span id="page-20-25"></span><span id="page-20-23"></span><span id="page-20-22"></span><span id="page-20-20"></span><span id="page-20-11"></span><span id="page-20-7"></span><span id="page-20-3"></span>(*End definition for* \\_\_pdfmanagement\_/Catalog/OCProperties\_gpush:*.*)

**Building catalog entries: OutputIntents** OutputIntents is an array.

\\_\_pdfmanagement\_/Catalog/OutputIntents\_gpush:

```
562 \cs_new_protected:cpn { __pdfmanagement_/Catalog/OutputIntents_gpush: }
563 {
564 \seq_if_empty:cF
565 { g__pdfmanagement_/Catalog/OutputIntents_seq }
566 {
567 \__pdf_backend_object_new:nn { __pdfmanagement/Catalog/OutputIntents } { array }
568 \exp_args:Nnx
569 \__pdf_backend_object_write:nn
570 \{ _pdfmanagement/Catalog/OutputIntents }
571 { \seq_use:cn { g__pdfmanagement_/Catalog/OutputIntents_seq } {~} }
572 \exp_args:Nnx
573 \__pdf_backend_catalog_gput:nn
574 {OutputIntents}
575 \left\{ \begin{array}{c} \end{array} \right\}\verb|--pdf_backend_oobject_ref:n {\_pdfmanagement/Catalog/OutputIntents}577 }
578 }
```
 } (*End definition for* \\_\_pdfmanagement\_/Catalog/OutputIntents\_gpush:*.*)

**Building catalog entries: Requirements** Requirements is an array.

\\_\_pdfmanagement\_/Catalog/Requirements\_gpush:

```
580 \cs_new_protected:cpn { __pdfmanagement_/Catalog/Requirements_gpush: }
581 {
582 \seq_if_empty:cF
583 { g__pdfmanagement_/Catalog/Requirements_seq }
584 {
585 \__pdf_backend_object_new:nn { __pdfmanagement/Catalog/Requirements } { array }
$586 $\verb|\exp_args: Nnx"587 \__pdf_backend_object_write:nn
588 { __pdfmanagement/Catalog/Requirements }
589 { \seq_use:cn { g__pdfmanagement_/Catalog/Requirements_seq } {~} }
590 \exp_args: Nnx591 \__pdf_backend_catalog_gput:nn
592 {Requirements}
593 \qquad \qquad \qquad \qquad\verb|--pdf_backend_oobject_ref:n { _\_pdfmanagement/Catalog/Requirements }|595 }
596 }<br>597 }
597 }
```
<span id="page-21-11"></span><span id="page-21-7"></span><span id="page-21-3"></span>(*End definition for* \\_\_pdfmanagement\_/Catalog/Requirements\_gpush:*.*)

**Building catalog entries: ViewerPreferences**

```
anagement /Catalog/ViewerPreferences_gpush:
```
<span id="page-21-18"></span><span id="page-21-17"></span><span id="page-21-15"></span><span id="page-21-14"></span><span id="page-21-10"></span><span id="page-21-6"></span><span id="page-21-4"></span><span id="page-21-1"></span>

|     | 598 \cs_new_protected:cpn { __pdfmanagement_/Catalog/ViewerPreferences_gpush: }        |
|-----|----------------------------------------------------------------------------------------|
| 599 |                                                                                        |
| 600 | \prop_if_empty:cF                                                                      |
| 601 | $\{ \ \}$ kernel pdfdict name:n $\{ g \ pdf$ Core/Catalog/ViewerPreferences } }        |
| 602 | Ł                                                                                      |
| 603 | \__pdf_backend_object_new:nn {    __pdfmanagement/Catalog/ViewerPreferences } { dict } |
| 604 | \exp_args:Nnx                                                                          |
| 605 | \ pdf backend object write:nn                                                          |
| 606 | { __pdfmanagement/Catalog/ViewerPreferences }                                          |
| 607 | { \pdfdict_use:n { g__pdf_Core/Catalog/ViewerPreferences } }                           |
| 608 | \exp_args:Nnx                                                                          |
| 609 | \__pdf_backend_catalog_gput:nn                                                         |
| 610 | {ViewerPreferences}                                                                    |
| 611 |                                                                                        |
| 612 | \__pdf_backend_object_ref:n {__pdfmanagement/Catalog/ViewerPreferences}                |
| 613 |                                                                                        |
| 614 | ጉ                                                                                      |
| 615 |                                                                                        |
|     |                                                                                        |

<span id="page-21-12"></span><span id="page-21-8"></span><span id="page-21-5"></span>(*End definition for* \\_\_pdfmanagement\_/Catalog/ViewerPreferences\_gpush:*.*)

#### **Building catalog entries: Names/EmbeddedFiles**

Handler EmbeddedFiles is an array and needs a special handler to add values.

```
616 \pdfdict_new:n { g__pdf_Core/Catalog/Names }
617
618 \cs_new_protected:cpn { __pdfmanagement_handler/Catalog/Names/EmbeddedFiles_gput:n } #1
619 {
\delta20 \__pdf_backend_NamesEmbeddedFiles_add:n { #1 }
621 }
```
<span id="page-22-16"></span>(*End definition for* Handler*. This function is documented on page* **??***.*)

The entry should only be added if there are actually embedded files. This can be tested by checking the names\_seq

#### agement /Catalog/Names/EmbeddedFiles\_gpush:

```
622 \frac{9}{6}623 \cs_new_protected:cpn { __pdfmanagement / Catalog/Names/EmbeddedFiles_gpush: }
624 {
% \begin{tabular}{ll} $\sigma_{1}$ & $\sigma_{2}$ & $\sigma_{3}$ \\ \hline $\sigma_{1}$ & $\sigma_{2}$ & $\sigma_{3}$ \\ \hline $\sigma_{2}$ & $\sigma_{3}$ & $\sigma_{4}$ \\ \hline $\sigma_{4}$ & $\sigma_{5}$ & $\sigma_{6}$ \\ \hline $\sigma_{5}$ & $\sigma_{6}$ & $\sigma_{6}$ \\ \hline $\sigma_{6}$ & $\sigma_{6}$ & $\sigma_{6}$ \\ \hline $\sigma_{6}$ & $\sigma_{6}$ & $\sigma_{6}$ \\ \hline $\sigma_{6}$ & $\sigma_{6}$ & $\sigma_{6}$ & $\sigma_{6}$ \\ \hline $\sigma_{6}$ & $\sigma_{6}$ & $\sigma_{6}$ & $\sigma_{6}$ \\ \hline $\sigma_{6}$ & $\sigma_{6626 \sqrt{}627 \exp_args:Nx \__pdf_backend_NamesEmbeddedFiles_gpush:n
 628 \left\{ \begin{array}{c} 628 & 228 \\ 228 & 228 \end{array} \right\}\text{629} \seq_use:Nn \g__pdf_backend_EmbeddedFiles_seq {~}
 630 }
631 }
632 }
```
<span id="page-22-15"></span>(*End definition for* \\_\_pdfmanagement\_/Catalog/Names/EmbeddedFiles\_gpush:*.*)

```
pdfmanagement handler/Catalog/? show: A handler to show the catalog.
```

```
633 \cs_new_protected:cpn {_pdfmanagement_handler/Catalog/?_show:}
634 {
635 \iow_term:x
636 \{637 \iow_newline:
638 The~Catalog~contains~in~the~top~level~the~single~value~entries
639 \prop_map_function:cN
640 {\{\_\_ \kernel\_pdfdict\_name:n \ \{\ g\_\.pdf\_Core/Catalog \ \}}641 \msg_show_item:nn
642 }
643 \clist_map_inline:Nn \c__pdfmanagement_Catalog_seq_clist
644 {
645 \seq_if_empty:cF { g__pdfmanagement_/Catalog/##1_seq }
646 \qquad \qquad \qquad \qquad \qquad \qquad \qquad \qquad \qquad \qquad \qquad \qquad \qquad \qquad \qquad \qquad \qquad \qquad \qquad \qquad \qquad \qquad \qquad \qquad \qquad \qquad \qquad \qquad \qquad \qquad \qquad \qquad \qquad \qquad \qquad \qquad \647 \iow_term:x
648 \left\{ \begin{array}{c} \end{array} \right.649 The~'##1'~array~contains~the~entries
\text{650} \seq_map_function:cN { g__pdfmanagement_/Catalog/##1_seq } \msg_show_item:n
651 }
652 }
653 }
654 \clist_map_inline:Nn \c_pdfmanagement_Catalog_sub_clist
655 {
\verb|forop_if_empty:cF { \_kernel_pdfdict_name:n { g_pdf_Core/Catalog/ \# \#1 } }657 \left\{ \begin{array}{c} \end{array} \right.
```

```
658 \iow_term:x
\overline{\mathbf{6}} 59 \overline{\mathbf{6}}660 The~Catalog~subdirectory~'##1'~contains~the~single~value~entries
661 \prop_map_function:cN
\verb|{\\_| \verb|termel_pdfdict_name:n { g_pdf_Core/ Catalog/ ##1 }}|663 \msg_show_item:nn
664 }
665 }
666 }
\text{Lshow:x }\{ \tl_to\_str:n\{\n ndfmanagement\_show:n\} \text{668}668 }
```
<span id="page-23-4"></span>(*End definition for* \_\_pdfmanagement\_handler/Catalog/?\_show:*.*)

### **2.7 xform / Properties**

```
669 \pdfdict_new:n { g__pdf_Core/Xform/Resources/Properties}
670 ⟨/package⟩
```
# **Index**

The italic numbers denote the pages where the corresponding entry is described, numbers underlined point to the definition, all others indicate the places where it is used.

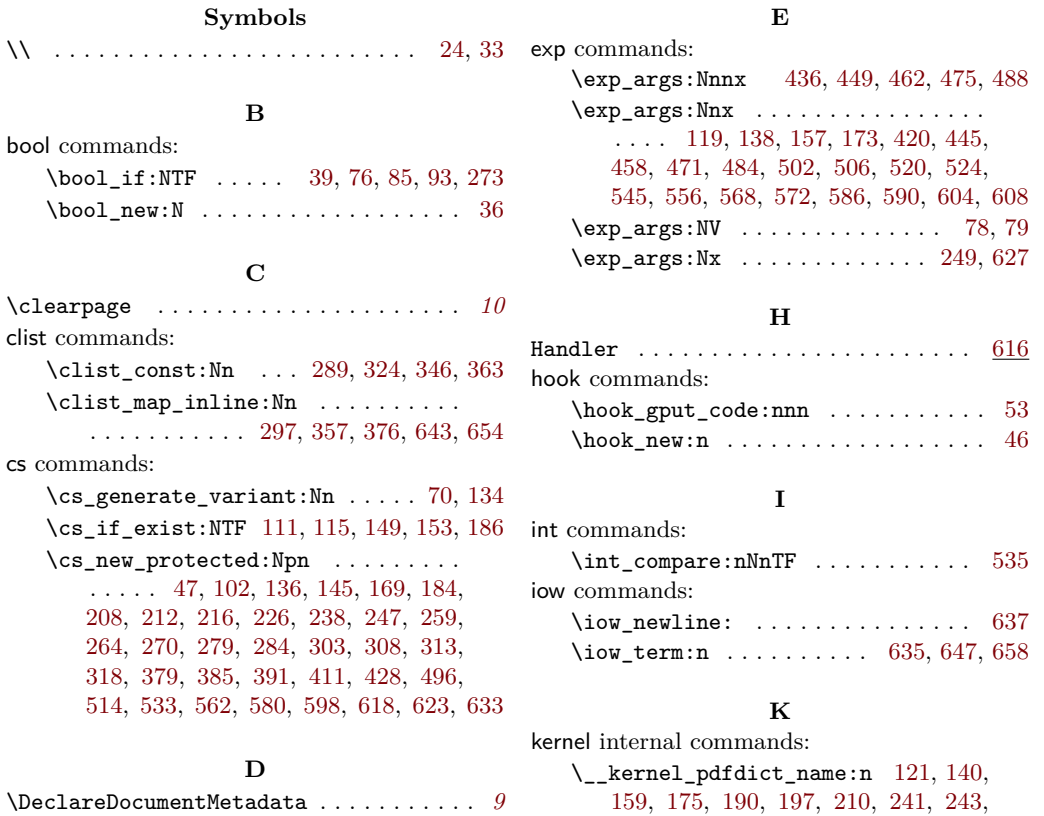

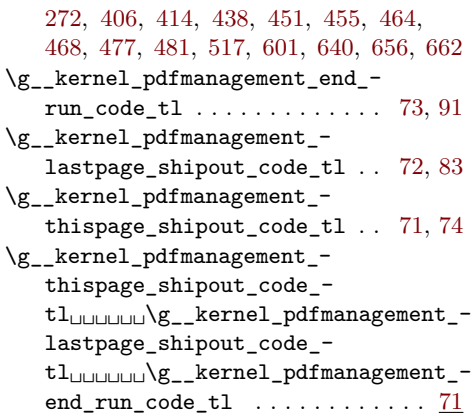

### **M**

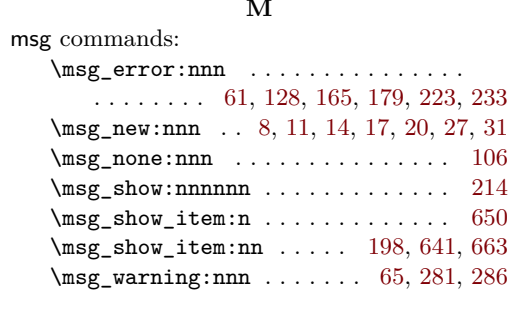

#### **N**

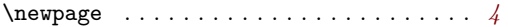

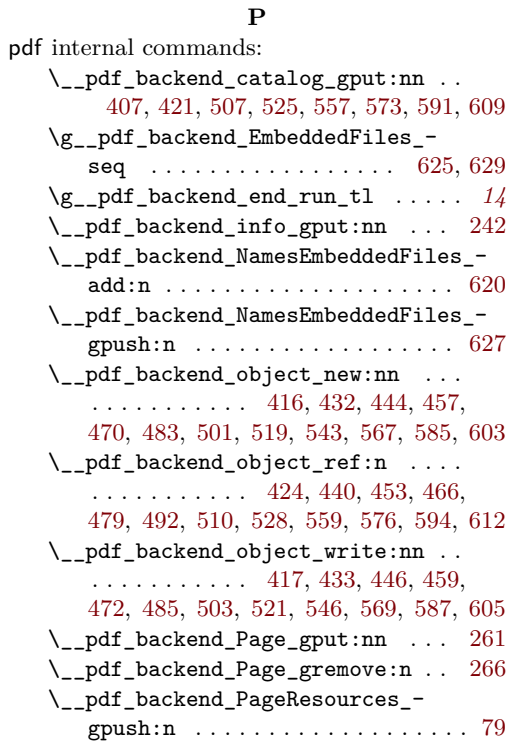

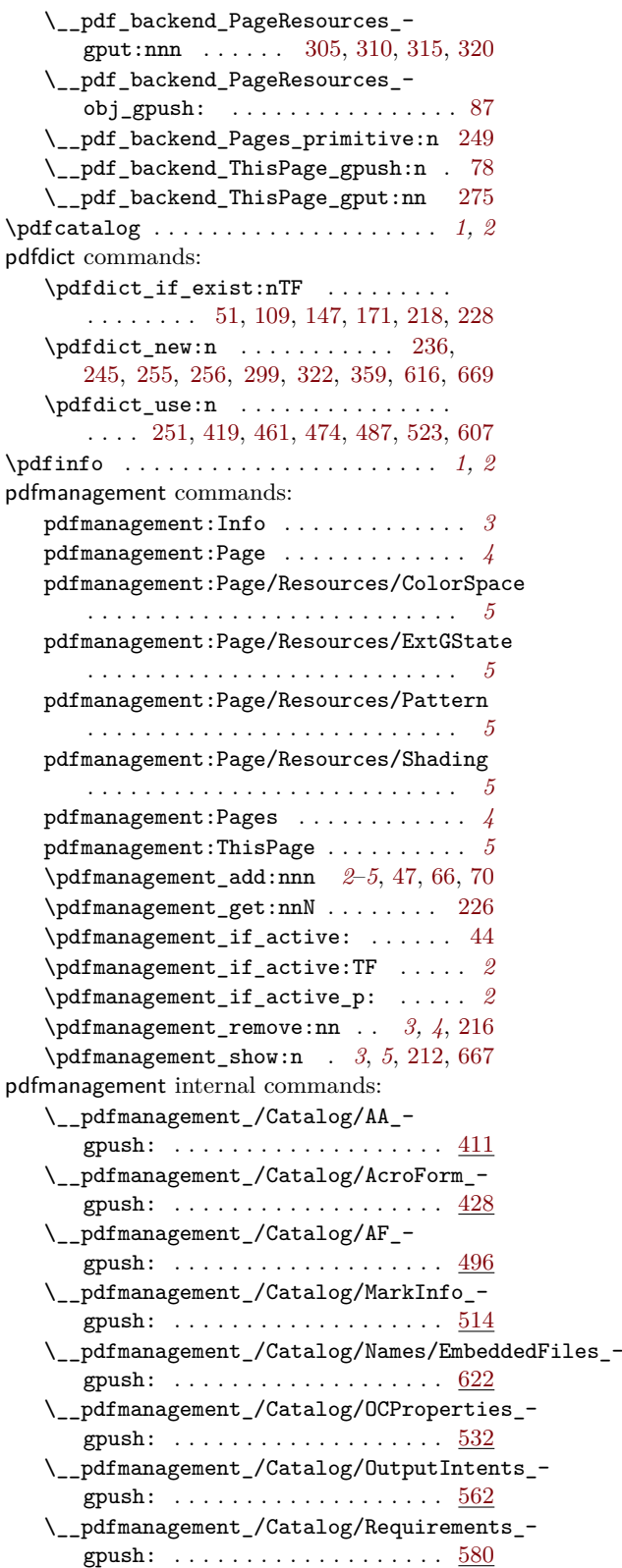

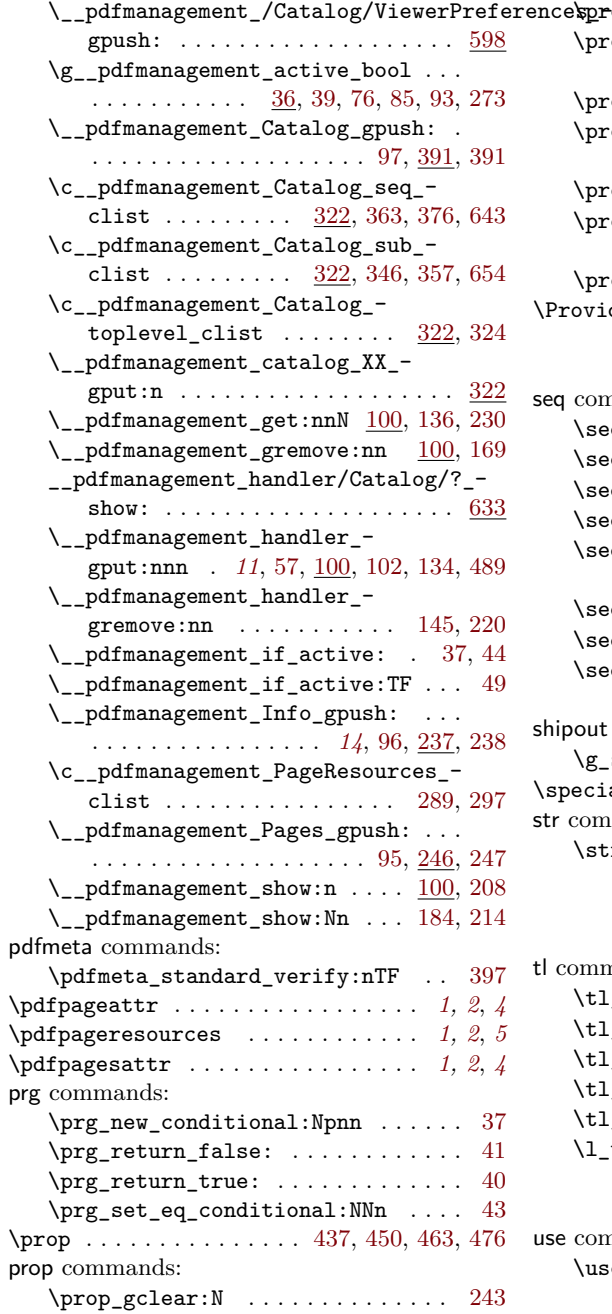

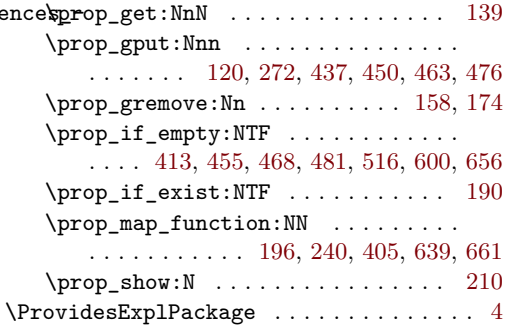

#### **S**

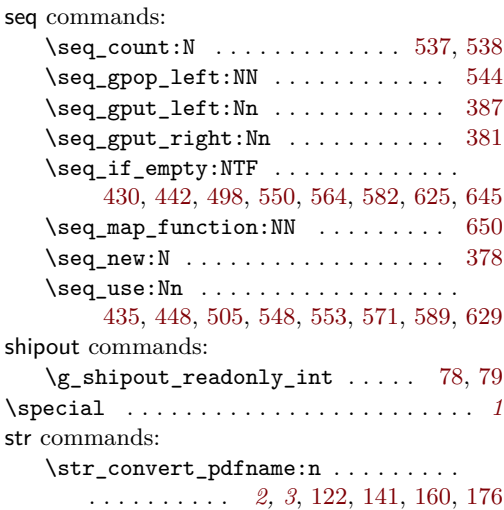

### **T**

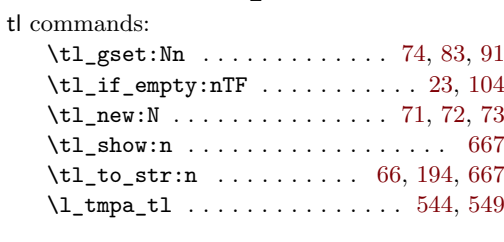

#### **U**

use commands: \use:N [113,](#page-10-13) [117,](#page-10-14) [151,](#page-11-24) [155,](#page-11-25) [188,](#page-12-17) [393,](#page-16-13) [394,](#page-16-14) [395,](#page-16-15) [396,](#page-16-16) [399,](#page-16-17) [401,](#page-16-18) [402,](#page-16-19) [403,](#page-16-20) [409](#page-16-21)